# Package 'airpart'

October 18, 2022

<span id="page-0-0"></span>Title Differential cell-type-specific allelic imbalance

# Version 1.4.0

Description Airpart identifies sets of genes displaying differential cell-type-specific allelic imbalance across cell types or states, utilizing single-cell allelic counts. It makes use of a generalized fused lasso with binomial observations of allelic counts to partition cell types by their allelic imbalance. Alternatively, a nonparametric method for partitioning cell types is offered. The package includes a number of visualizations and quality control functions for examining single cell allelic imbalance datasets.

#### License GPL-2

#### Depends  $R$  ( $>= 4.1$ )

Imports SingleCellExperiment, SummarizedExperiment, S4Vectors, scater, stats, smurf, apeglm  $(>= 1.13.3)$ , emdbook, mclust, clue, dynamicTreeCut, matrixStats, dplyr, plyr, ggplot2, ComplexHeatmap, forestplot, RColorBrewer, rlang, lpSolve, grid, grDevices, graphics, utils, pbapply

**Suggests** knitr, rmarkdown, roxygen2 ( $>= 6.0.0$ ), testthat ( $>= 3.0.0$ ), gplots, tidyr

# VignetteBuilder knitr

biocViews SingleCell, RNASeq, ATACSeq, ChIPSeq, Sequencing, GeneRegulation, GeneExpression, Transcription, TranscriptomeVariant, CellBiology, FunctionalGenomics, DifferentialExpression, GraphAndNetwork, Regression, Clustering, QualityControl

# Encoding UTF-8

BugReports <https://github.com/Wancen/airpart/issues>

URL <https://github.com/Wancen/airpart>

RoxygenNote 7.1.2

Config/testthat/edition 3

<span id="page-1-0"></span>

git\_url https://git.bioconductor.org/packages/airpart

git\_branch RELEASE\_3\_15

git\_last\_commit 5ccd910

git\_last\_commit\_date 2022-04-26

Date/Publication 2022-10-18

Author Wancen Mu [aut, cre] (<<https://orcid.org/0000-0002-5061-7581>>), Michael Love [aut, ctb] (<<https://orcid.org/0000-0001-8401-0545>>)

Maintainer Wancen Mu <wancen@live.unc.edu>

# R topics documented:

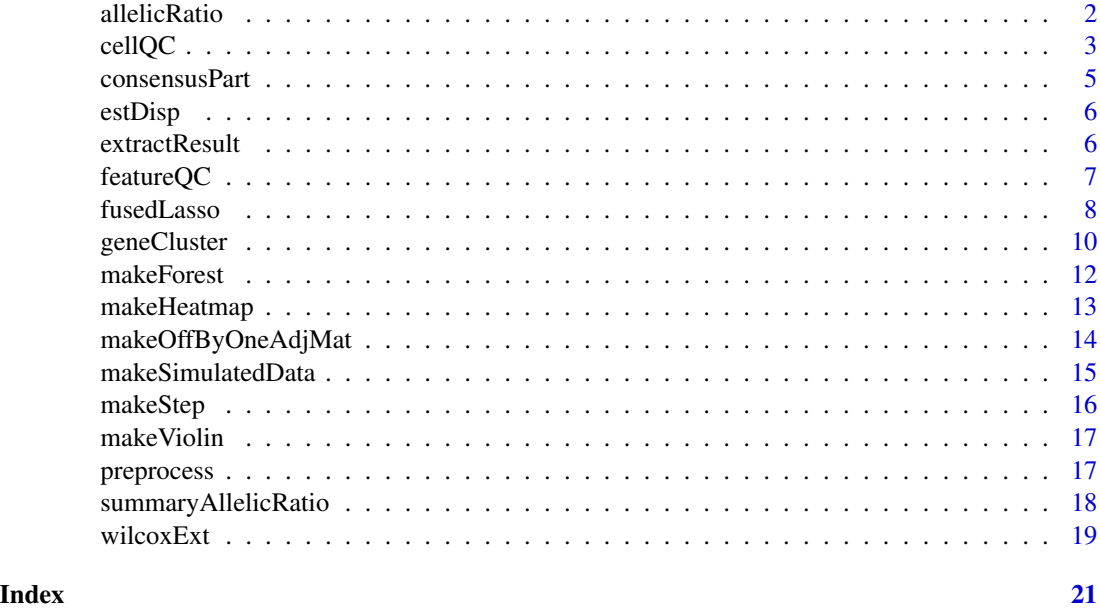

allelicRatio *Fit beta-binomial across cell types*

#### Description

This function performs additional inference on the allelic ratio across cell types, giving posterior mean and credible intervals per cell type. A Cauchy prior is centered for each cell type on the allelic ratio from the fused lasso across all genes in the gene cluster (or using a weighted means if the fused lasso is not provided).

#### Usage

```
allelicRatio(sce, formula, nogroup = FALSE, level = 0.95, DAItest = FALSE, ...)
```
#### <span id="page-2-0"></span>cellQC 3

# Arguments

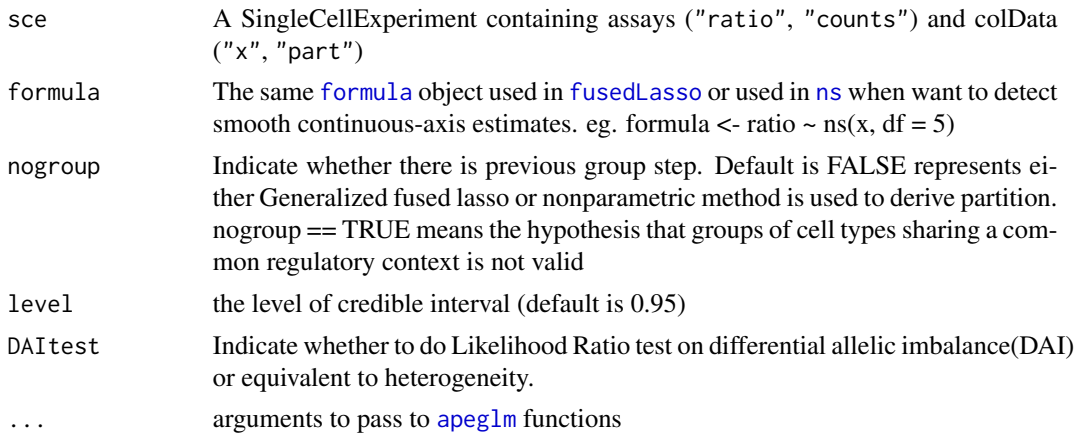

#### Value

posterior mean ("ar") for allelic ratio estimate is returned in the rowData for each cell type, as well as the "s" value, "fsr" false sign rate and credible interval ("lower" and "upper"). One can use "fsr" < 0.005 or credible intervals contain 0.5 or not for AI test significance. "p.value" shows DAI test result and "adj.p.value" is false discovery rate corrected p values.

# Examples

sce <- makeSimulatedData() sce <- preprocess(sce) sce <- geneCluster(sce, G = seq\_len(4)) sce\_sub <- wilcoxExt(sce, genecluster = 1) sce\_sub <- allelicRatio(sce\_sub, DAItest = TRUE)

cellQC *Quality control on cells*

# Description

Quality control on cells

#### Usage

```
cellQC(
  sce,
  spike,
  threshold = 0,
  mad\_sum = 5,
  mad_detected = 3,
  mad_spikegenes = 5
\mathcal{E}
```
#### **Arguments**

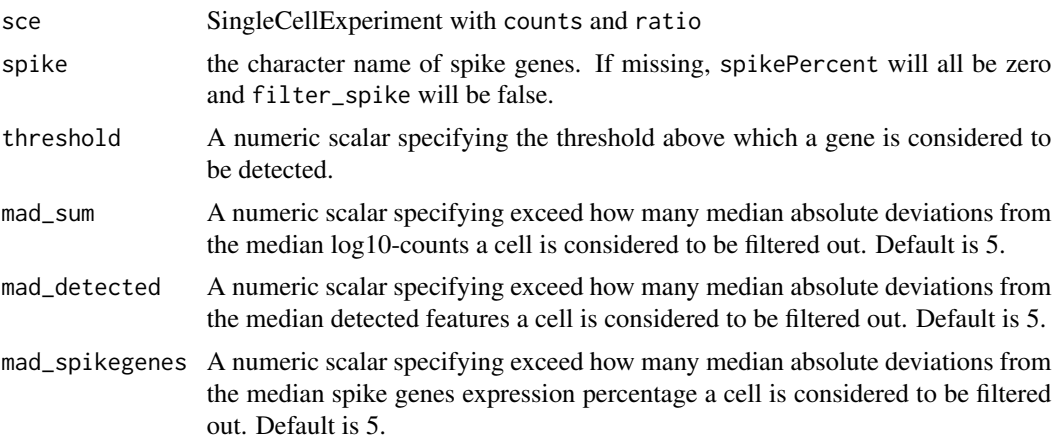

# Value

A DataFrame of QC statistics includes

- sum the sum of counts of each cell
- detected the number of features above threshold
- spikePercent the percentage of counts assignes to spike genes
- filter\_sum indicate whether log10-counts within mad\_sum median absolute deviations from the median log10-counts for the dataset
- filter\_detected indicate whether features detected by this cell within mad\_detected median absolute deviations from the median detected features for the dataset
- filter\_spike indicate whether percentage expressed by spike genes within mad\_spikegenes median absolute deviations from the median spike genes expression percentage for the dataset

```
sce <- makeSimulatedData()
sce <- preprocess(sce)
cellQCmetrics <- cellQC(sce)
keep_cell <- (
  cellQCmetrics$filter_sum | # sufficient features (genes)
    # sufficient molecules counted
    cellQCmetrics$filter_detected |
    # sufficient features expressed compared to spike genes
    cellQCmetrics$filter_spike
\mathcal{L}sce <- sce[, keep_cell]
# or manually setting threshold
cellQCmetrics <- cellQC(sce,
  spike = "Ercc",
  mad\_detected = 4, mad\_spikegenes = 4)
```
# <span id="page-4-0"></span>consensusPart 5

```
keep_cell <- (
  cellQCmetrics$sum > 2.4 |
    cellQCmetrics$detected > 110
\mathcal{L}
```
consensusPart *Consensus Partitions*

#### Description

Derive consensus partitions of an ensemble fused lasso partitions.

#### Usage

consensusPart(sce)

#### Arguments

sce SingleCellExperiment

#### Value

A matrix grouping factor partition is replaced in metadata. Consensus Partation also stored in colData"part".

```
library(smurf)
sce <- makeSimulatedData()
sce <- preprocess(sce)
sce <- geneCluster(sce, G = 1:4)
f <- ratio \sim p(x, \text{ pen} = "gflasso") # formula for the GFL
sce_sub <- fusedLasso(sce,
  formula = f, model = "binomial", genecluster = 1,
  niter = 2, ncores = 2, se.rule.nct = 3\lambdasce_sub <- consensusPart(sce_sub)
```
<span id="page-5-0"></span>

#### Description

Estimate overdispersion parameter of a beta-binomial

#### Usage

estDisp(sce, genecluster, type = c("plot", "values"))

#### Arguments

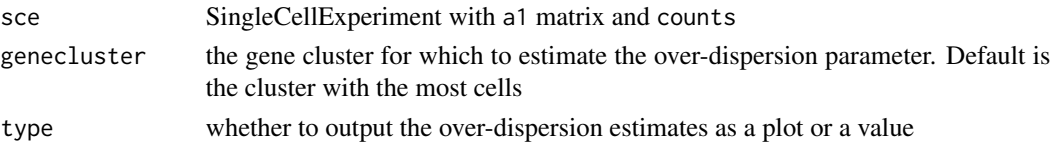

#### Value

A ggplot object of the dispersion estimates over the mean, or a data.frame of the mean and dispersion estimates (theta)

#### Examples

sce <- makeSimulatedData() sce <- preprocess(sce) sce <- geneCluster(sce, G = seq\_len(4)) estDisp(sce, genecluster = 1)

extractResult *Extract results from an airpart analysis*

#### Description

results extracts a result table from an airpart analysis giving posterior allelic ratio estimates, s values, false sign rate(fsr), upper confidence interval and lower confidence interval.

#### Usage

```
extractResult(sce, estimates = c("ar", "svalue", "fsr", "lower", "upper"))
```
#### Arguments

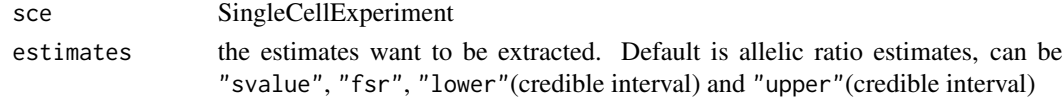

# <span id="page-6-0"></span>featureQC 7

# Value

a DataFrame of estimates

#### Examples

```
sce <- makeSimulatedData()
sce <- preprocess(sce)
sce <- geneCluster(sce, G = 1:4)
sce_sub <- wilcoxExt(sce, genecluster = 1)
sce_sub <- allelicRatio(sce_sub)
ar <- extractResult(sce_sub)
ar
```
featureQC *Quality control on features*

# Description

Quality control on features

# Usage

```
featureQC(sce, spike, detection_limit = 1, threshold = 0.25, sd = 0.03, pc = 2)
```
# Arguments

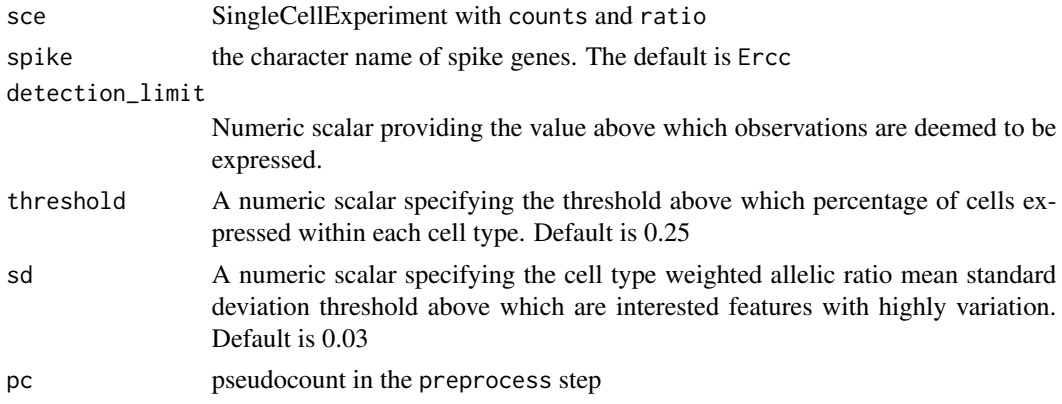

#### Value

A DataFrame of QC statistics includes

- filter\_celltype indicate whether genes expressed in more than threshold cells for all cell types
- sd read counts standard deviation for each feature
- filter\_sd indicate whether gene standard deviation exceed sd
- filter\_spike indicate no spike genes

#### Examples

```
sce <- makeSimulatedData()
sce <- preprocess(sce)
featureQCmetric <- featureQC(sce)
keep_feature <- (featureQCmetric$filter_celltype &
  featureQCmetric$filter_sd &
  featureQCmetric$filter_spike)
sce <- sce[keep_feature, ]
# or manually setting threshold
featureQCmetric <- featureQC(sce,
  spike = "Ercc",
  threshold = 0.25, sd = 0.03, pc = 2
)
keep_feature <- (featureQCmetric$filter_celltype &
  featureQCmetric$sd > 0.02)
```
<span id="page-7-1"></span>fusedLasso *Generalized fused lasso to partition cell types by allelic imbalance*

#### Description

Fits generalized fused lasso with either binomial(link="logit") or Gaussian likelihood, leveraging functions from the smurf package.

# Usage

```
fusedLasso(
  sce,
  formula,
 model = c("binomial", "gaussian"),
  genecluster,
 niter = 1,
  pen.weights,
  lambda = "cv1se.dev",
 k = 5,
  adj.matrix,
  lambda.length = 25L,
  se.rule.nct = 8,
  se.rule.mult = 0.5,
  ...
\lambda
```
#### Arguments

sce A SingleCellExperiment containing assays ("ratio", "counts") and colData  $"x"$ 

<span id="page-7-0"></span>

#### <span id="page-8-0"></span>fusedLasso 9

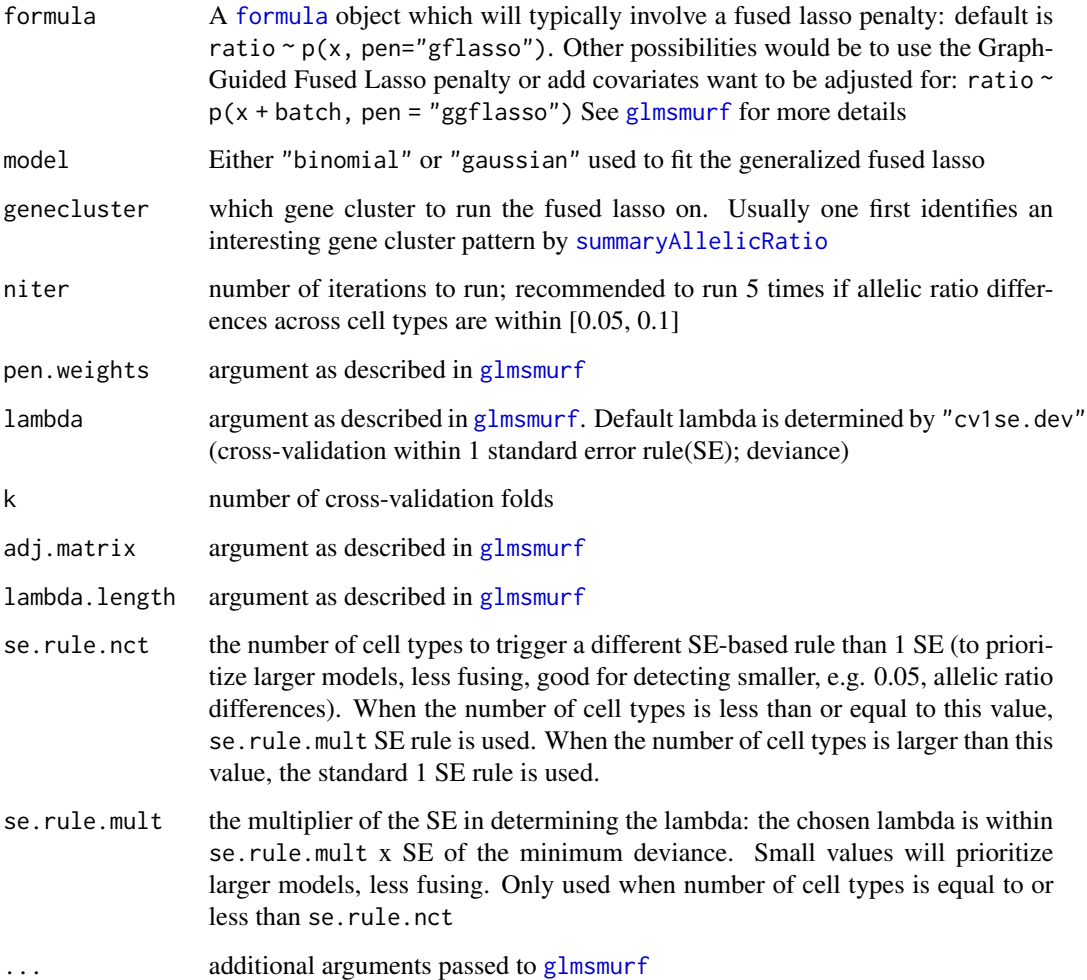

# Details

Usually, we used a Generalized Fused Lasso penalty for the cell states in order to regularize all possible coefficient differences. Another possibility would be to use the Graph-Guided Fused Lasso penalty to only regularize the differences of coefficients of neighboring cell states.

When using a Graph-Guided Fused Lasso penalty, the adjacency matrix corresponding to the graph needs to be provided. The elements of this matrix are zero when two levels are not connected, and one when they are adjacent.

See the package vignette for more details and a complete description of a use case.

#### Value

A SummarizedExperiment with attached metadata and colData: a matrix grouping factor partition and the penalized parameter lambda are returned in metadata "partition" and "lambda". Partition and logistic group allelic estimates are stored in colData: "part" and "coef".

#### <span id="page-9-0"></span>References

This function leverages the glmsmurf function from the smurf package. For more details see the following manuscript:

Devriendt S, Antonio K, Reynkens T, et al. Sparse regression with multi-type regularized feature modeling[J]. Insurance: Mathematics and Economics, 2021, 96: 248-261.

# See Also

[glmsmurf](#page-0-0), [glmsmurf.control](#page-0-0), [p](#page-0-0), [glm](#page-0-0)

#### Examples

```
library(S4Vectors)
library(smurf)
sce <- makeSimulatedData()
sce <- preprocess(sce)
sce <- geneCluster(sce, G = seq_len(4))
f \le ratio \sim p(x, pen = "gflasso") # formula for the GFL
sce_sub <- fusedLasso(sce,
  formula = f, model = "binomial", genecluster = 1,
  ncores = 2, se-rule.net = 3)
metadata(sce_sub)$partition
metadata(sce_sub)$lambda
# Suppose we have 4 cell states, if we only want neibouring cell states
# to be grouped together with other cell states. Note here the names of
# the cell states should be given as row and column names.
nct <- nlevels(sce$x)
adjmatrix <- makeOffByOneAdjMat(nct)
colnames(adjmatrix) <- rownames(adjmatrix) <- levels(sce$x)
f <- ratio \sim p(x, \text{ pen} = "ggflasso") # use graph-guided fused lasso
sce_sub <- fusedLasso(sce,
  formula = f, model = "binomial", genecluster = 1,
  lambda = 0.5, ncores = 2, se.rule.nct = 3,
  adj.matrix = list(x = \text{adj}matrix))
metadata(sce_sub)$partition
```
geneCluster *Gene clustering based on allelic ratio matrix with pseudo-count*

#### **Description**

Gene clustering based on allelic ratio matrix with pseudo-count

# <span id="page-10-0"></span>geneCluster 11

# Usage

```
geneCluster(
  sce,
  G,
 method = c("GMM", "hierarchical"),
 minClusterSize = 3,
 plot = TRUE,
  ...
)
```
# Arguments

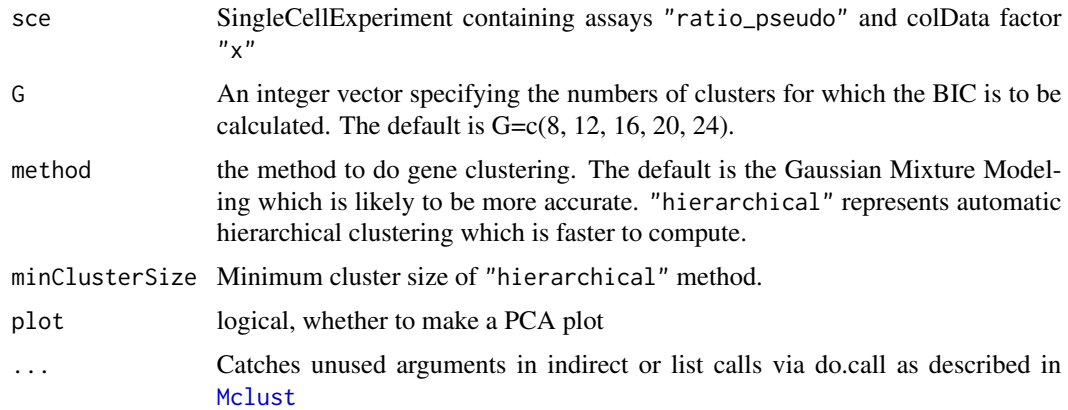

# Value

gene cluster IDs are stored in the rowData column cluster and a table of gene cluster is returned in metadata geneCluster

# References

This function leverages Mclust from the mclust package, or hclust.

For mclust see: Luca Scrucca and Michael Fop and T. Brendan Murphy, Adrian E. Raftery "mclust 5: clustering, classification and density estimation using Gaussian finite mixture models" 2016. The R Journal. doi: 10.32614/RJ-2016-021

# See Also

[Mclust](#page-0-0)

```
sce <- makeSimulatedData()
sce <- preprocess(sce)
sce <- geneCluster(sce, G = seq_len(4))
```
<span id="page-11-0"></span>

# Description

Draw a forest plot to visualized cell type specific allelic ratio estimator and confidence interval. It is based on the forestplot-package's forestplot function.

#### Usage

```
makeForest(
  sce,
  genepoi,
  ctpoi = seq_len(nlevels(sce$x)),
  showtext = FALSE,xticks,
  boxsize = 0.25,
  xlab = "Allelic Ratio",
  col,
  grid = structure(seq(0.1, 0.9, 0.1), gp = gapar(lty = 2, col = "#CCCCFF")),
  ...
)
```
# Arguments

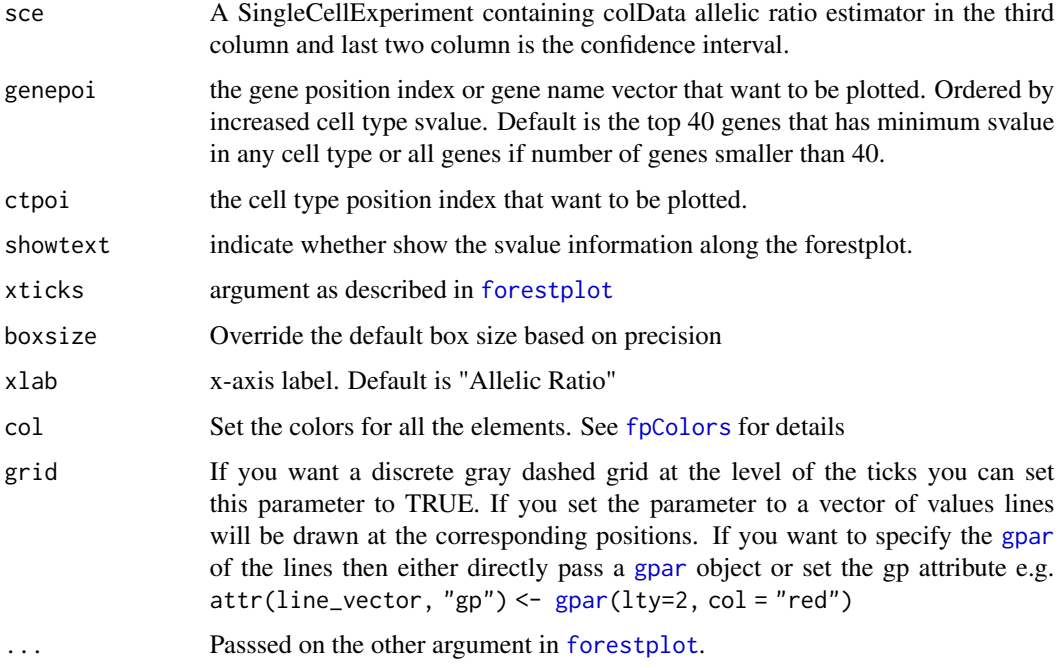

# <span id="page-12-0"></span>makeHeatmap 13

# Value

generates a forest plot

# See Also

[forestplot](#page-0-0), [fpColors](#page-0-0), [fpShapesGp](#page-0-0), [fpLegend](#page-0-0)

#### Examples

```
sce <- makeSimulatedData()
sce <- preprocess(sce)
sce <- geneCluster(sce, G = 1:4)
sce_sub <- wilcoxExt(sce, genecluster = 1)
sce_sub <- allelicRatio(sce_sub)
makeForest(sce_sub, showtext = TRUE)
# if want to change some properties, like ticks position
library(forestplot)
xticks \leq seq(from = 0, to = 1, by = 0.25)
xtlab <- rep(c(TRUE, FALSE), length.out = length(xticks))
attr(xticks, "labels") <- xtlab
genepoi <- paste0("gene", seq_len(5))
ctpoi \leftarrow c(1, 3)makeForest(sce_sub, genepoi, ctpoi,
  xticks = xticks,
  col = fpColors(box = c("blue", "red", "black", "darkgreen")\mathcal{L}
```
makeHeatmap *Plot allelic ratio as heatmap*

#### Description

Plot allelic ratio as heatmap

#### Usage

```
makeHeatmap(
  sce,
  assay = c("ratio_pseudo", "ratio", "counts"),
  genecluster = NULL,
  show_row_names = FALSE,
 order_by_group = TRUE,
  ...
)
```
#### <span id="page-13-0"></span>**Arguments**

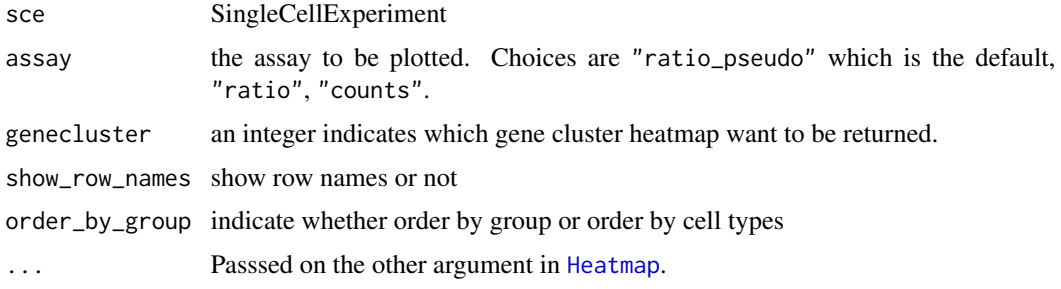

# Value

generates a heatmap

# Examples

```
set.seed(2021)
sce <- makeSimulatedData(p.vec = c(0.3, 0.5, 0.5, 0.3), ncl = 1)
sce <- preprocess(sce)
# display allelic ratio pattern in whole dataset
makeHeatmap(sce)
sce <- geneCluster(sce, G = seq_len(4), plot = FALSE)
sce_sub <- wilcoxExt(sce, genecluster = 1)
# display specific gene cluster partition result
makeHeatmap(sce_sub)
# display by cell type orders
makeHeatmap(sce_sub, order_by_group = FALSE)
```
makeOffByOneAdjMat *Generating adjancy matrix for neighboring cell states.*

# Description

To use the Graph-Guided Fused Lasso penalty to only regularize the differences of coefficients of neighboring areas, suitable for time/spatial analysis. The adjacency matrix corresponding to the graph needs to be provided. The elements of this matrix are zero when two levels are not connected, and one when they are adjacent.

# Usage

```
makeOffByOneAdjMat(nct)
```
#### Arguments

nct the number of cell types/states

# <span id="page-14-0"></span>makeSimulatedData 15

# Details

If manually input the adjacency matrix, this matrix has to be symmetric and the names of the cell states should be given as row and column names.

#### Examples

```
sce <- makeSimulatedData()
nct <- nlevels(sce$x)
adjmatrix <- makeOffByOneAdjMat(nct)
colnames(adjmatrix) <- rownames(adjmatrix) <- levels(sce$x)
```
makeSimulatedData *Make simulated data for airpart*

#### Description

Make simulated data for airpart

# Usage

```
makeSimulatedData(
 mu1 = 2,
 mu2 = 10,
 nct = 4,
 n = 30,
 ngenecl = 50,
  theta = 20,
 ncl = 3,
 p.vec = rep(c(0.2, 0.8, 0.5, 0.5, 0.7, 0.9), each = 2),
  totalClusters = FALSE
)
```
# Arguments

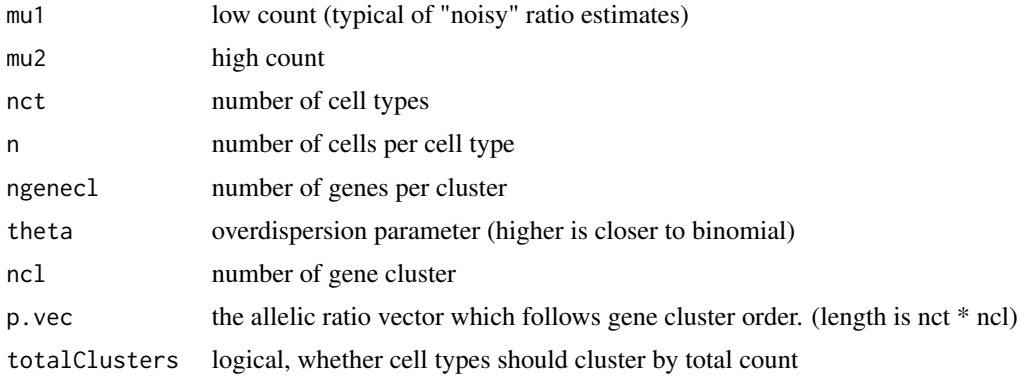

#### Value

SingleCellExperiment with the following elements as assays

- a1 allelic count matrix for the numerator/effect allele
- a2 allelic count matrix for the denominator/non-effect allele
- true.ratio a matrix of the true probabilities (allelic ratios) for the cell types

Also x in the colData is a vector of annotated cell types in the same order as cells in count matrix

# Examples

```
library(SummarizedExperiment)
sce <- makeSimulatedData()
assayNames(sce)
```
makeStep *Plot group partition and posterior allelic ratio estimates by step*

# Description

Plot group partition and posterior allelic ratio estimates by step

#### Usage

makeStep(sce, xlab = "cell type")

#### Arguments

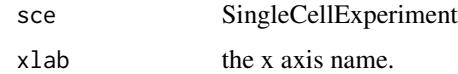

#### Value

a ggplot2 object.

```
sce <- makeSimulatedData()
sce <- preprocess(sce)
sce <- geneCluster(sce, G = 1:4)
sce_sub <- wilcoxExt(sce, genecluster = 1)
sce_sub <- allelicRatio(sce_sub)
makeStep(sce_sub)
```
<span id="page-15-0"></span>

<span id="page-16-0"></span>

# Description

Posterior mean allelic ratio estimates in violin plots

# Usage

makeViolin(sce, xlab = "cell type", ylim =  $c(0, 1)$ )

# Arguments

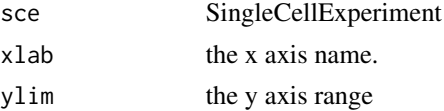

#### Value

a ggplot2 object, n represents number of cells in that cell type.

#### Examples

```
sce <- makeSimulatedData()
sce <- preprocess(sce)
sce <- geneCluster(sce, G = 1:4)
sce_sub <- wilcoxExt(sce, genecluster = 1)
sce_sub <- allelicRatio(sce_sub)
makeViolin(sce_sub)
```
preprocess *Preprocess the SingleCellExperiment*

# Description

Preprocess the SingleCellExperiment

#### Usage

preprocess(sce, pc = 2)

# Arguments

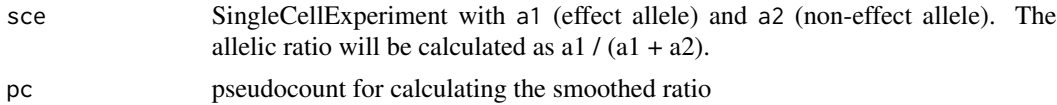

# Value

SingleCellExperiment with total count, allelic ratio =  $a1/(a1 + a2)$ , and pseud-ocount-smoothed ratio

# Examples

```
library(SummarizedExperiment)
sce <- makeSimulatedData()
sce <- preprocess(sce)
assayNames(sce)
```
<span id="page-17-1"></span>summaryAllelicRatio *Allelic ratio summary*

#### Description

Oroduce allelic ratio summaries for each gene cluster

#### Usage

summaryAllelicRatio(sce, genecluster)

# Arguments

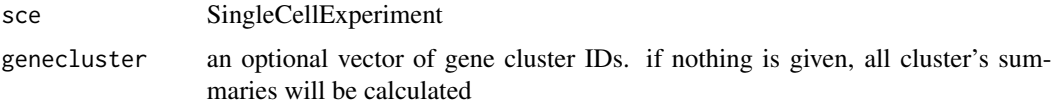

#### Value

a list of gene cluster summary tables containing:

- weighted.mean weighted mean of allelic ratio for the cell types
- mean mean allelic ratio for the cell types
- var variance of allelic ratio for the cell types

```
library(S4Vectors)
sce <- makeSimulatedData()
sce <- preprocess(sce)
sce <- geneCluster(sce, G = 1:4)
summary <- summaryAllelicRatio(sce, genecluster = c(1, 3))
summary
```
<span id="page-17-0"></span>

<span id="page-18-0"></span>

# Description

Extends the Pairwise Mann Whitney Wilcoxon Test by combining hierarchical clustering for partition.

#### Usage

```
wilcoxExt(
  sce,
  genecluster,
  threshold,
  adj.matrix,
  p.adjust.method = "none",
  ncores = NULL,
  ...
)
```
# Arguments

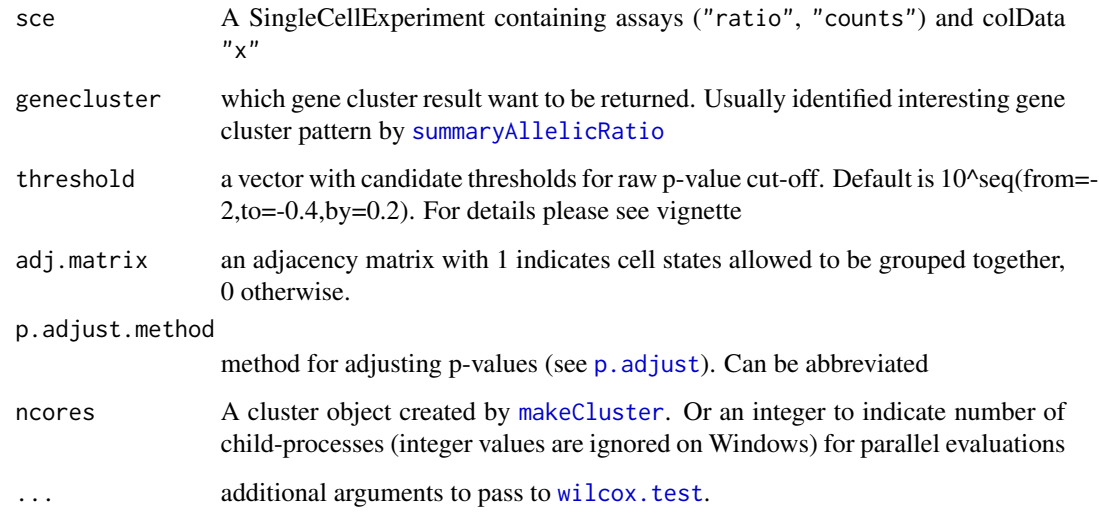

# Value

A matrix grouping factor partition and the significant cut-off threshold are returned in metadata "partition" and "threshold". Partation also stored in colData"part". Note we recommend the returned "threshold" is not at the ends of input "threshold".

```
library(S4Vectors)
sce <- makeSimulatedData()
sce <- preprocess(sce)
sce <- geneCluster(sce, G = seq_len(4))
sce_sub <- wilcoxExt(sce, genecluster = 1)
metadata(sce_sub)$partition
metadata(sce_sub)$threshold
# Suppose we have 4 cell states, if we don't want cell state 1
# to be grouped together with other cell states
adj.matrix \leftarrow 1 - diag(4)
colnames(adj.matrix) <- rownames(adj.matrix) <- levels(sce$x)
adj.matrix[1, c(2, 3, 4)] <- 0
adj.matrix[c(2, 3, 4), 1] < -0thrs \leq -10'seq(from = -2, to = -0.4, by = 0.1)
sce_sub <- wilcoxExt(sce,
  genecluster = 1, threshold = thrs,
  adj.matrix = adj.matrix
\lambdametadata(sce_sub)$partition
```
# <span id="page-20-0"></span>Index

allelicRatio, [2](#page-1-0) apeglm, *[3](#page-2-0)* cellQC, [3](#page-2-0) consensusPart, [5](#page-4-0) estDisp, [6](#page-5-0) extractResult, [6](#page-5-0) featureQC, [7](#page-6-0) forestplot, *[12,](#page-11-0) [13](#page-12-0)* formula, *[3](#page-2-0)*, *[9](#page-8-0)* fpColors, *[12,](#page-11-0) [13](#page-12-0)* fpLegend, *[13](#page-12-0)* fpShapesGp, *[13](#page-12-0)* fusedLasso, *[3](#page-2-0)*, [8](#page-7-0) geneCluster, [10](#page-9-0) glm, *[10](#page-9-0)* glmsmurf, *[9,](#page-8-0) [10](#page-9-0)* glmsmurf.control, *[10](#page-9-0)* gpar, *[12](#page-11-0)* Heatmap, *[14](#page-13-0)* makeCluster, *[19](#page-18-0)* makeForest, [12](#page-11-0) makeHeatmap, [13](#page-12-0) makeOffByOneAdjMat, [14](#page-13-0) makeSimulatedData, [15](#page-14-0) makeStep, [16](#page-15-0) makeViolin, [17](#page-16-0) Mclust, *[11](#page-10-0)* ns, *[3](#page-2-0)* p, *[10](#page-9-0)* p.adjust, *[19](#page-18-0)* preprocess, [17](#page-16-0) summaryAllelicRatio, *[9](#page-8-0)*, [18,](#page-17-0) *[19](#page-18-0)* wilcox.test, *[19](#page-18-0)* wilcoxExt, [19](#page-18-0)